## 求職者支援訓練コース案内

【5月開講】 【実践コース】

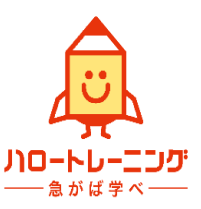

## 【これから始める!Web動画編集&ホームページデザイン科】

訓練コース番号 5-05-40-002-11-0031 訓練実施機関名 株式会社キャリアプログラム

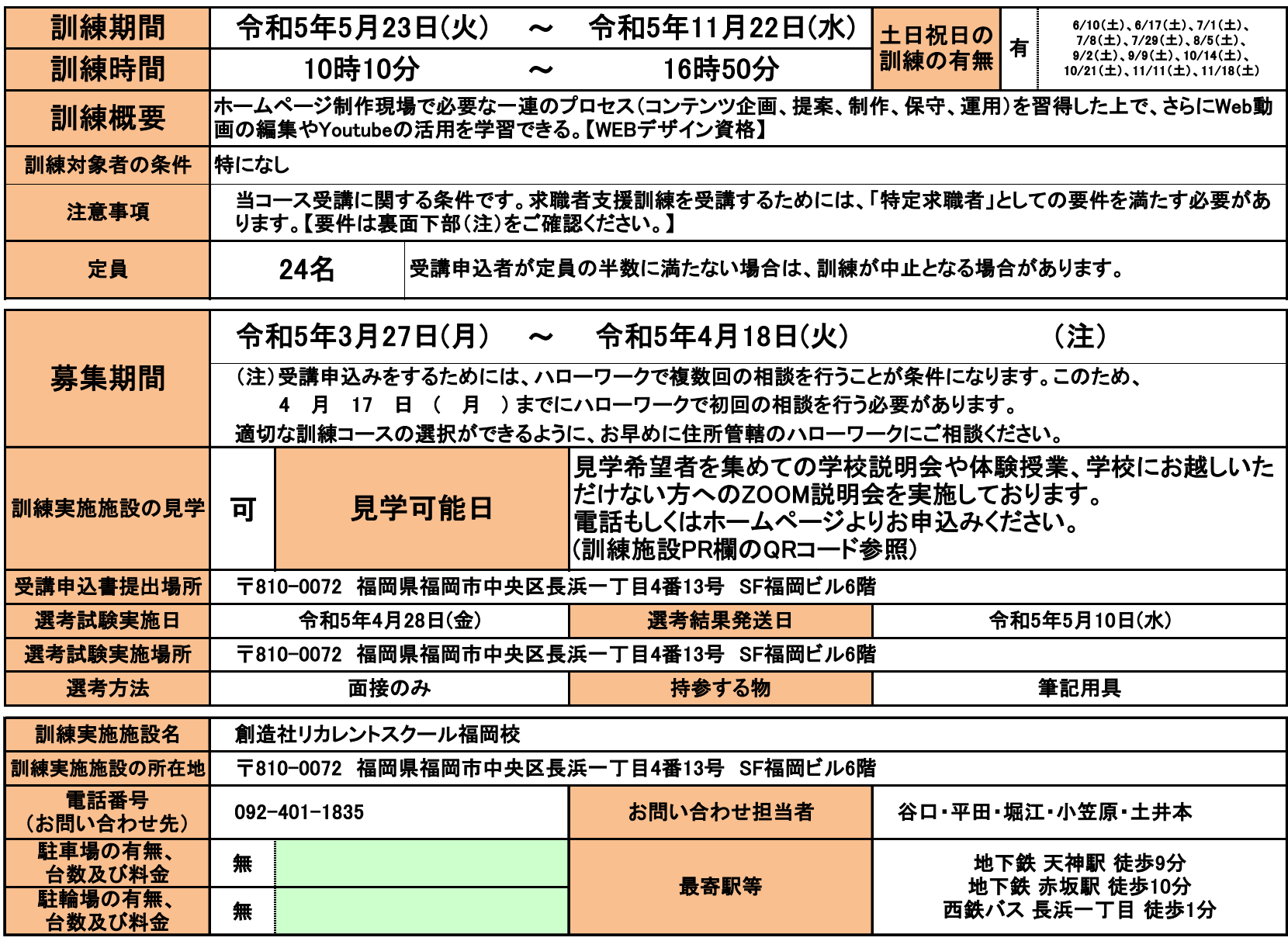

訓練施設PR欄 (過去の訓練の実績、就職率、就職先、訓練の特徴等)

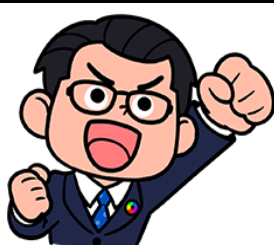

コチラから!!!

創造社リカレント 創造社リカレントスクール スクールのHPは 三宮校の動画コース受講 生作品はコチラ!!! ・Illustratorクリエイター能力認定試験 エキスパート ・Photoshopクリエイター能力認定試験 エキスパート ・Webクリエイター能力認定試験 エキスパート ※任意受験

ります。受験は任意となります。

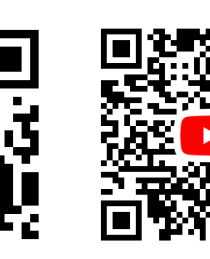

取得目標資格:

Instagramでも 本校の情報を 発信中!!!

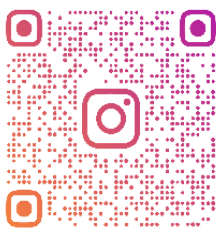

SOZOSHA FUKUOKA

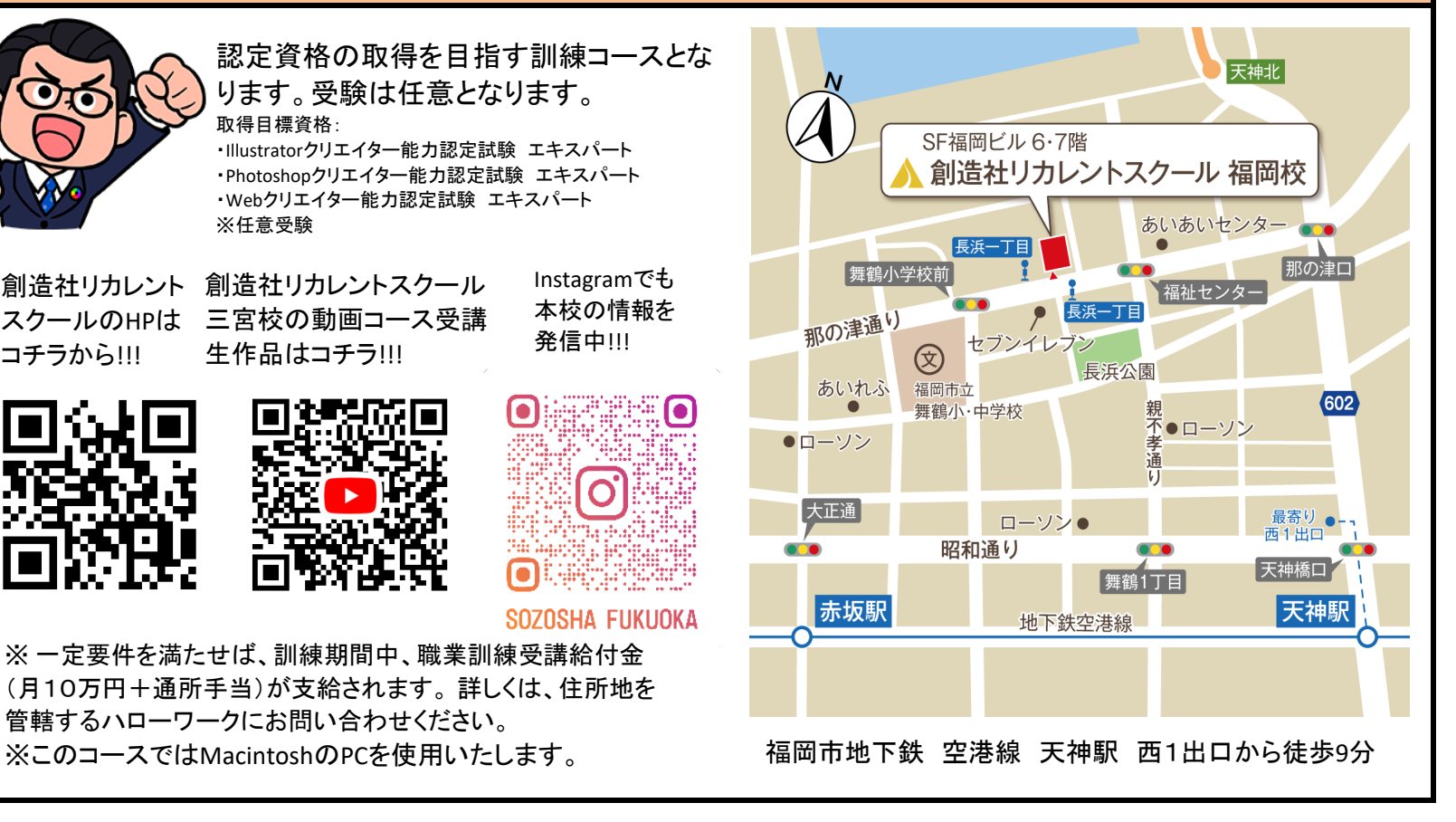

※ 一定要件を満たせば、訓練期間中、職業訓練受講給付金 (月10万円+通所手当)が支給されます。 詳しくは、住所地を 管轄するハローワークにお問い合わせください。

訓練カリキュラム

訓練実施機関名: 株式会社キャリアプログラム

訓練コース番号 5-05-40-002-11-0031

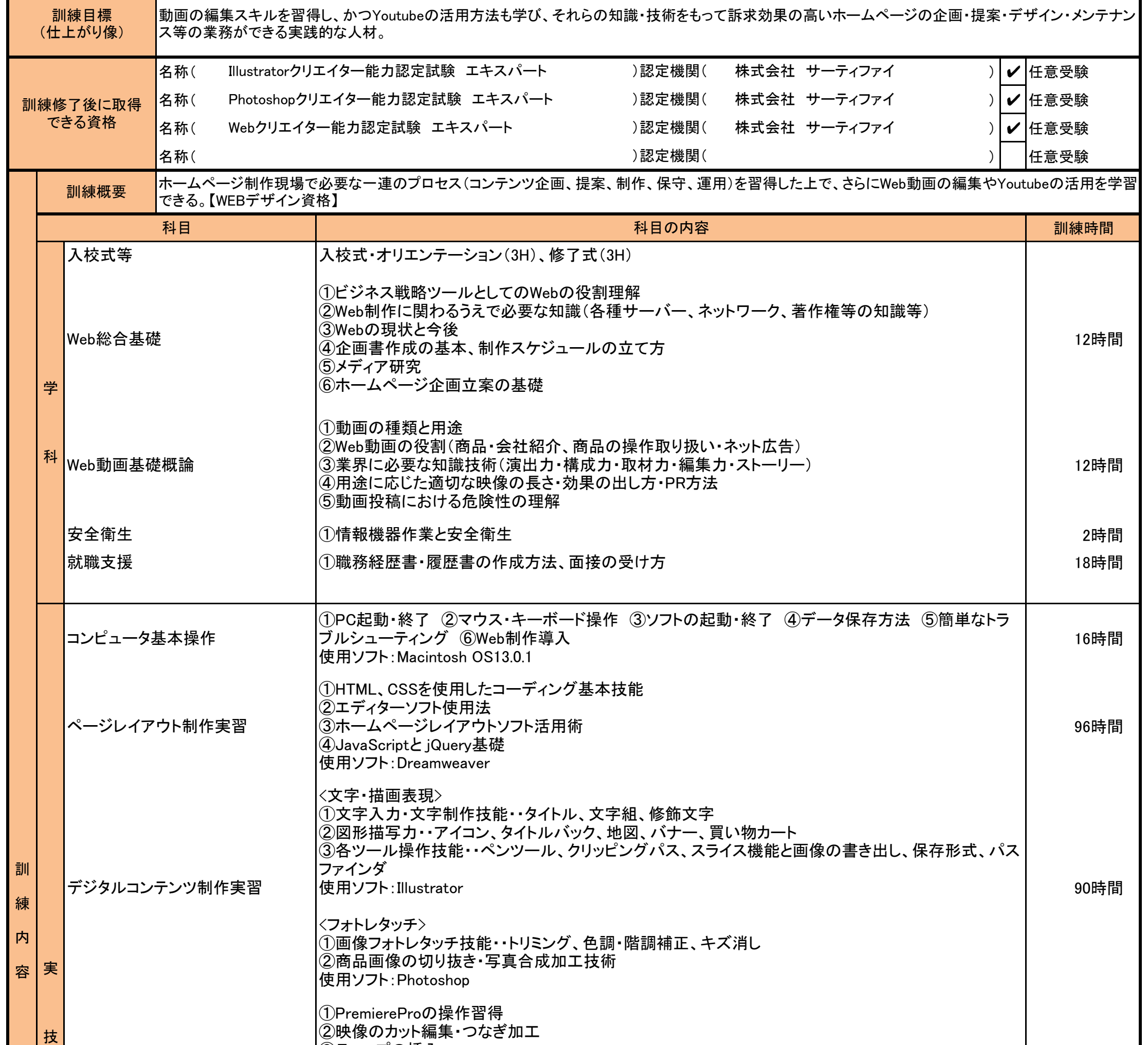

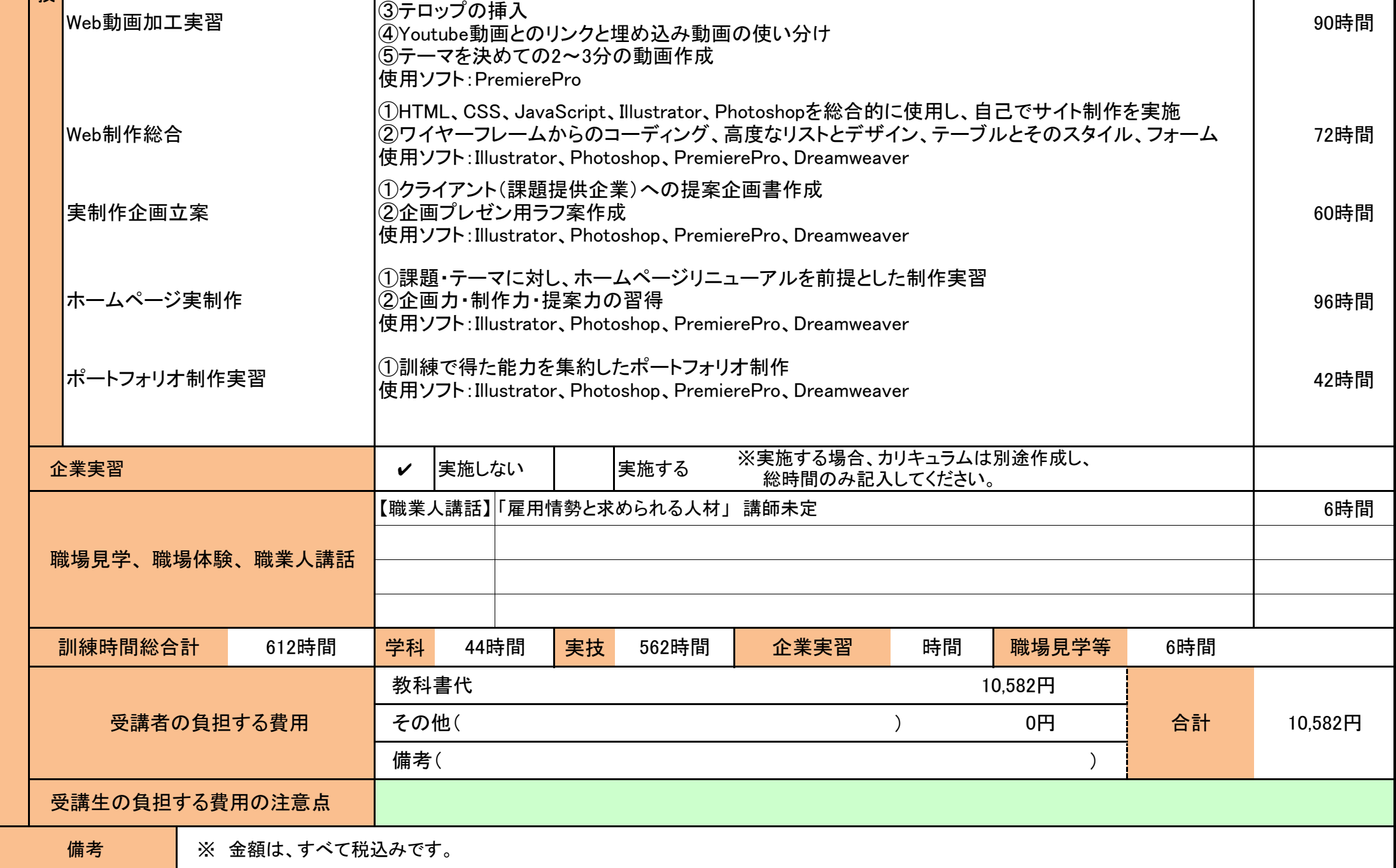

- (注1)求職者支援訓練を受講できる方は、 下記の全ての要件を満たす「特定求職者」です。
- ① ハローワークに求職の申し込みをしていること
- ② 雇用保険被保険者や原則として雇用保険受給者でないこと
- ③ 労働の意思と能力があること
- ④ 職業訓練などの支援を行う必要があるとハローワーク所長が認めたこと
- \* 在職中(週所定労働時間が20時間以上)の方、短時間就労や短期就労のみを希望される方などは、 原則として特定求職者に該当しません。

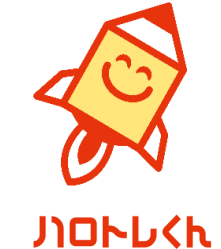

- (注2)ハローワークで職業相談を受け、現在有する技能、知識等と労働市場の状況から判断して、就職するための職業訓練を受講することが必要と 判断された方に対して、次回の職業相談時に適切な訓練コースの受講申込書が交付されます。(初回の相談時においては、受講申込書は交付 されません。)当該受講申込書を募集期間内に訓練実施機関までご提出願います。
- (注3)求職者支援訓練を受講する方は、就職支援措置の実施に当たるハローワーク職員の指導又は指示に従うとともに、自ら進んで、速やかに 職業に就くように努めなければなりません。